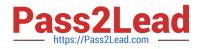

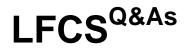

Linux Foundation Certified System Administrator

# Pass Linux Foundation LFCS Exam with 100% Guarantee

Free Download Real Questions & Answers **PDF** and **VCE** file from:

https://www.pass2lead.com/lfcs.html

# 100% Passing Guarantee 100% Money Back Assurance

Following Questions and Answers are all new published by Linux Foundation Official Exam Center

Instant Download After Purchase

- 100% Money Back Guarantee
- 😳 365 Days Free Update
- 800,000+ Satisfied Customers

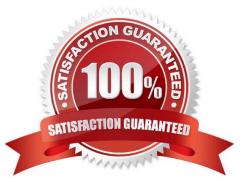

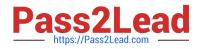

## **QUESTION 1**

Which Debian package management tool asks the configuration questions for a specific already installed package just as if the package were being installed for the first time? (Specify ONLY the command without any path or parameters.)

A. dpkg-reconfigure

Correct Answer: A

# **QUESTION 2**

Which of the following commands brings a system running SysV init into a state in which it is safe to perform maintenance tasks? (Choose TWO correct answers.)

A. shutdown -R 1 now

- B. shutdown -single now
- C. init 1
- D. telinit 1
- E. runlevel 1

Correct Answer: CD

#### **QUESTION 3**

What is true regarding TCP port 23?

A. Port 23 is the well known port for the telnet service which is a plain text protocol that should no longer be used.

B. Port 23 is the well known port for the SSH service which provides secure logins.

C. Port 23 is the well known port for the rlogin service which is SSL secured by default.

D. Port 23 is the well known port for the system login services which are encrypted when the user runs the starttls command in his login shell.

Correct Answer: A

#### **QUESTION 4**

What is true about the ntpdate command?

A. It is the primary management command for the NTP time server.

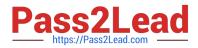

- B. It updates the local system\\'s date (i.e. day, month and year) but not the time (i.e. hours, minutes, seconds).
- C. It queries one or more NTP time servers and adjusts the system time accordingly.
- D. It sends the local system time to one or many remote NTP time servers for redistribution.
- E. It can be used by any user to set the user clock independently of the system clock.

Correct Answer: C

#### **QUESTION 5**

When the command echo \$\$ outputs 12942, what is the meaning of 12942?

- A. It is the process ID of the echo command.
- B. It is the process ID of the current shell.
- C. It is the process ID of the last command executed.
- D. It is the process ID of the last command which has been placed in the background.

Correct Answer: B

#### **QUESTION 6**

What is the purpose of the file /etc/profile?

- A. It contains the welcome message that is displayed after login.
- B. It contains security profiles defining which users are allowed to log in.
- C. It contains environment variables that are set when a user logs in.
- D. It contains default application profiles for users that run an application for the first time.

Correct Answer: C

# **QUESTION 7**

Which of the following are commonly used Mail Transfer Agent (MTA) applications? (Choose THREE correct answers.)

- A. Postfix
- B. Procmail
- C. Sendmail
- D. Exim
- E. SMTPd

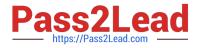

Correct Answer: ACD

# **QUESTION 8**

Which signal is missing from the following command that is commonly used to instruct adaemon to reinitialize itself, including reading configuration files?

killall -s \_\_\_\_\_ daemon

A. HUP, SIGHUP, 1

Correct Answer: A

# **QUESTION 9**

What is the name of the main configuration file for GNU GRUB? (Specify the file name only without any path.)

A. menu.lst, grub.conf, grub.cfg

Correct Answer: A

# **QUESTION 10**

Which of the following commands prints all files and directories within the /tmp directory or its subdirectories which are also owned by the user root? (Choose TWO correct answers.)

- A. find /tmp -uid root -print
- B. find -path /tmp -uid root
- C. find /tmp -user root -print
- D. find/tmp -user root
- E. find -path /tmp -user root -print

Correct Answer: CD

# **QUESTION 11**

What is the default nice level when a process is started using the nice command?

A. -10

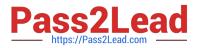

B. 10

C. 20

D. 0

Correct Answer: B

# **QUESTION 12**

What is true regarding the command userdel --force --remove bob? (Choose TWO correct answers.)

A. The user bob is removed from the system\\'s user database.

- B. The user bob\\'s home directory is removed.
- C. The locate database is updated to drop files owned by bob.
- D. All files owned by bob are remove from all mounted filesystems.
- E. In case bob was the last member of a group, that group is deleted.

#### Correct Answer: AB

# **QUESTION 13**

In a nested directory structure, which find command line option would be used to restrict the command to searching down a particular number of subdirectories?

A. -dirmax

- B. -maxdepth
- C. -maxlevels
- D. -n
- E. -s

Correct Answer: B

# **QUESTION 14**

The presence of what file will temporarily prevent all users except root from logging into the system? (Specify the full name of the file, including path.)

A. /etc/nologin

Correct Answer: A

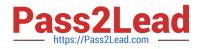

# **QUESTION 15**

Which of the following commands will send output from the program myapp to both standard output (stdout) and the file file1.log?

A. cat file1.log

- B. myapp 0>and1 | cat > file1.log
- C. myapp | cat > file1.log
- D. myapp | teefile1.log
- E. tee myapp file1.log
- Correct Answer: D

Latest LFCS Dumps

LFCS VCE Dumps

**LFCS Practice Test**